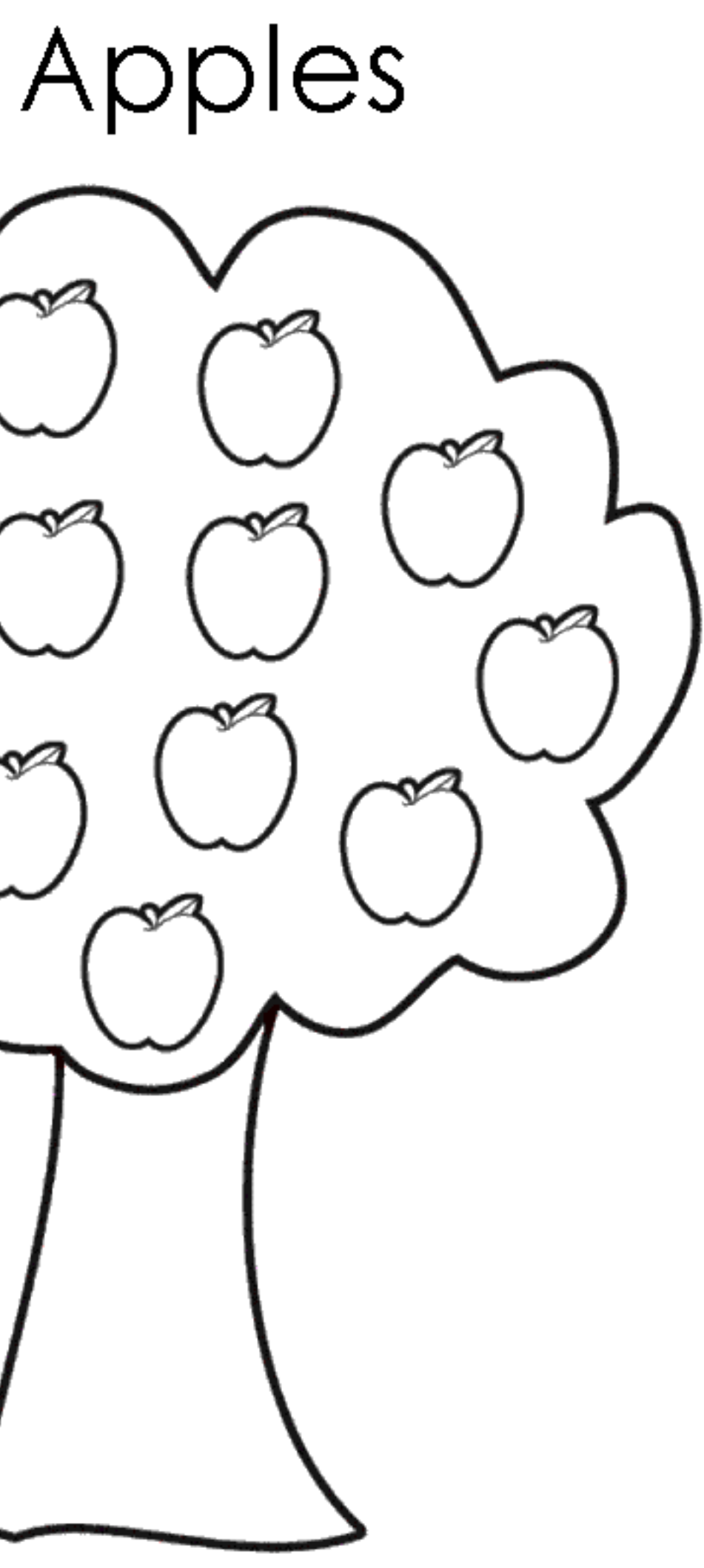

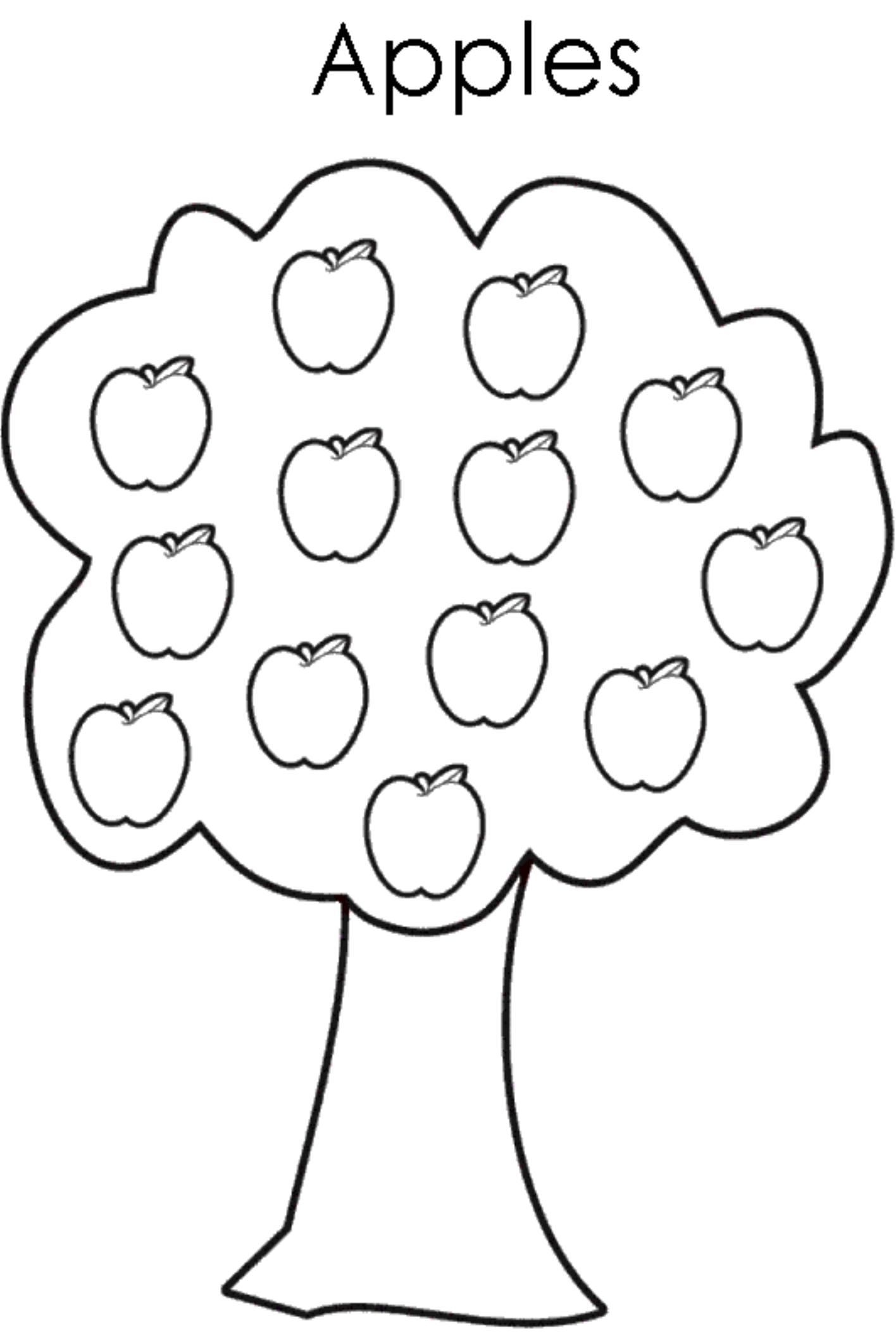

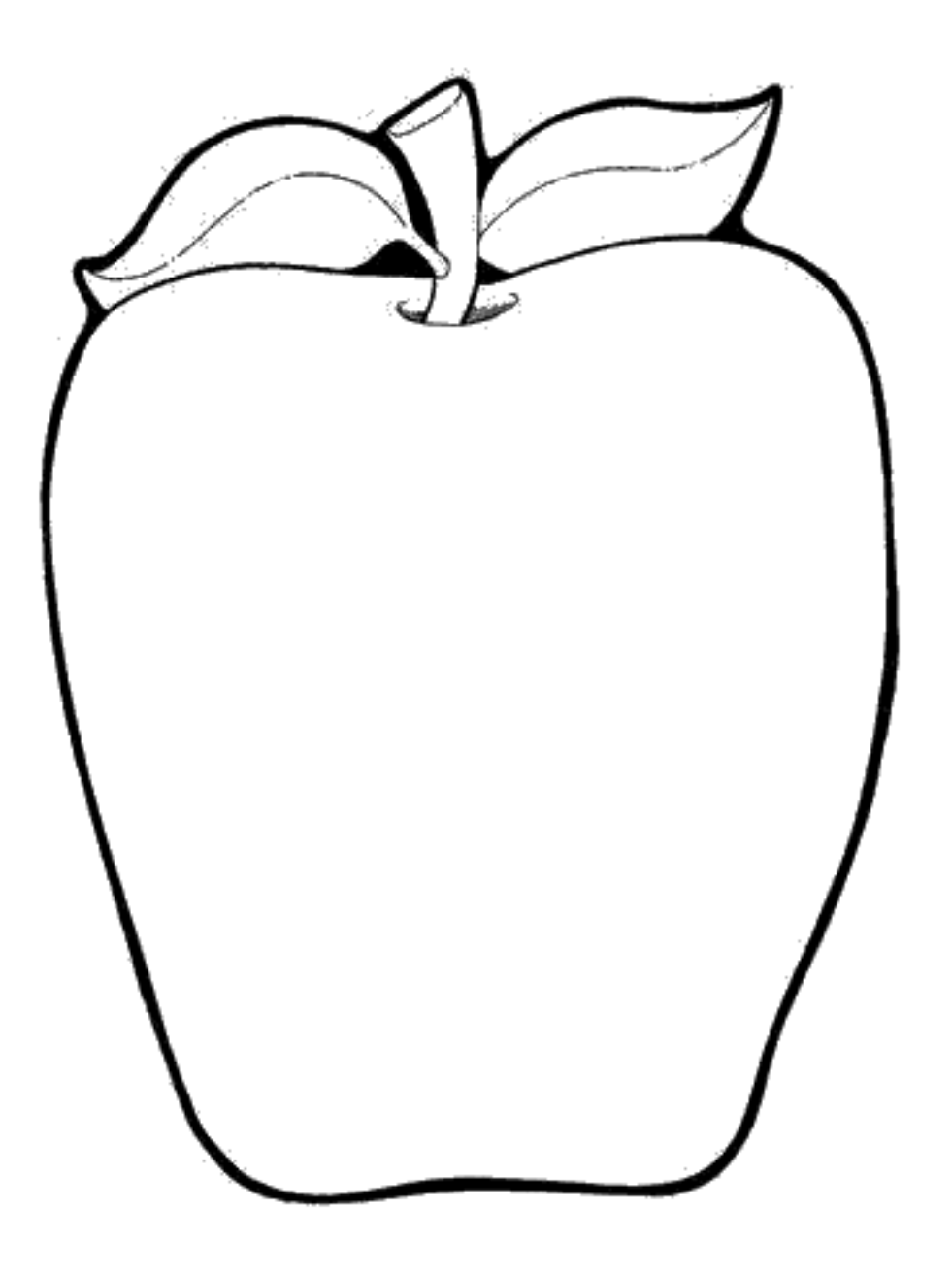

Apples can be red.

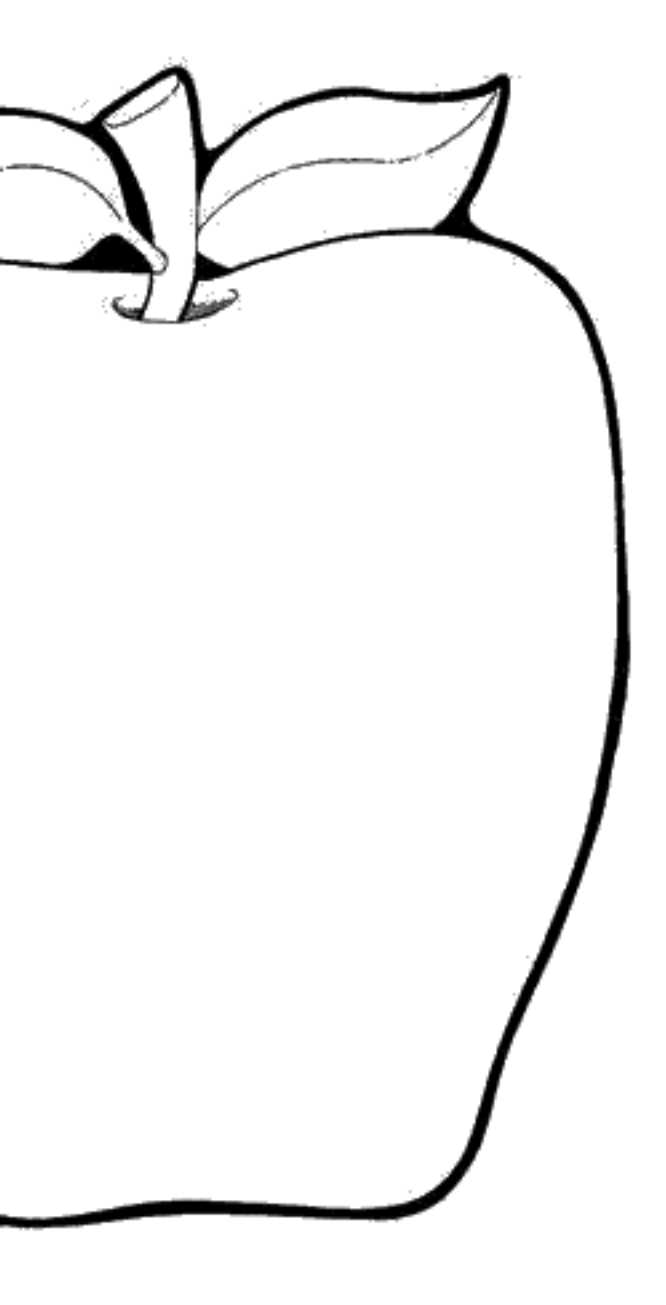

## Apples can be yellow.

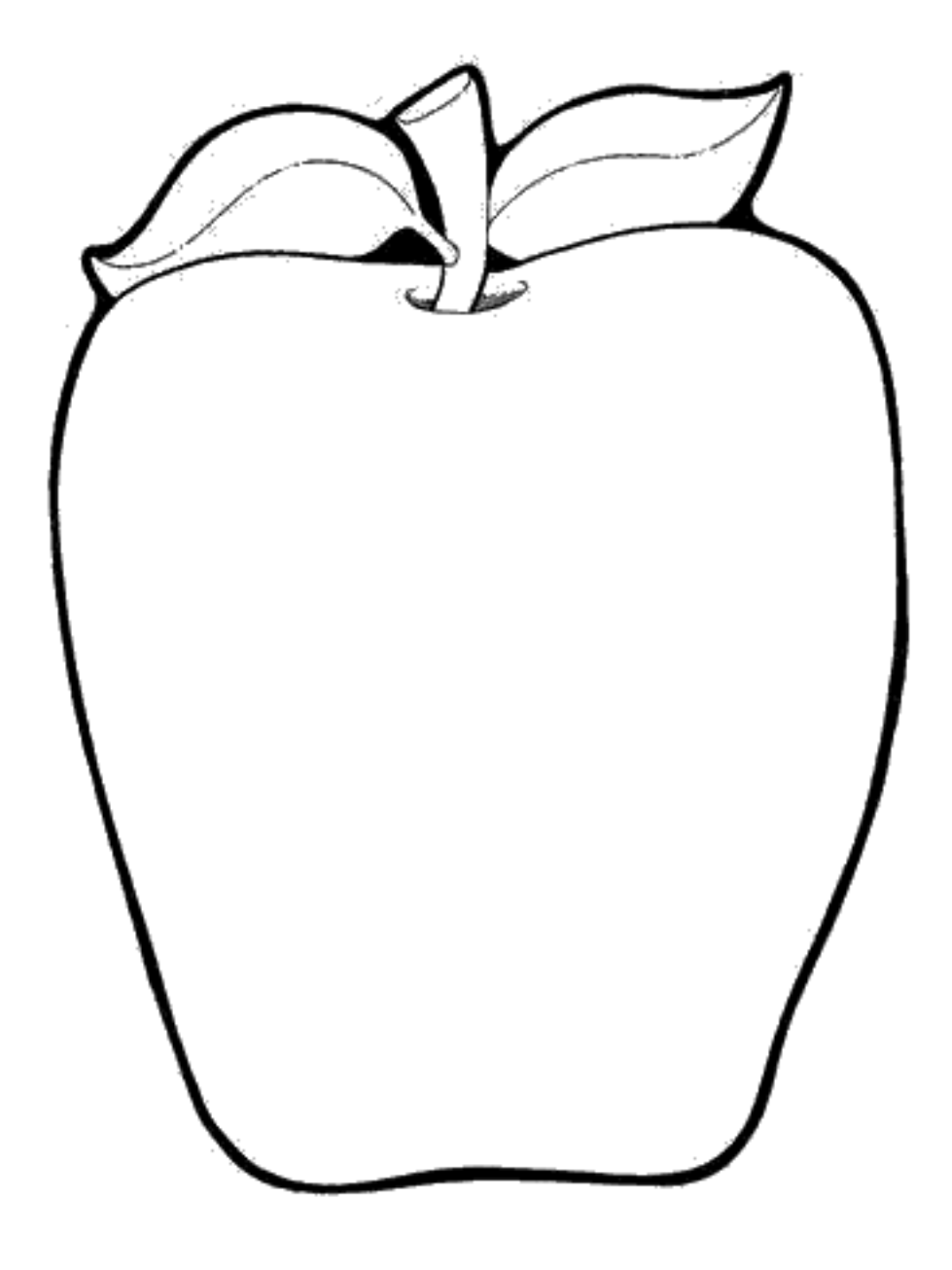

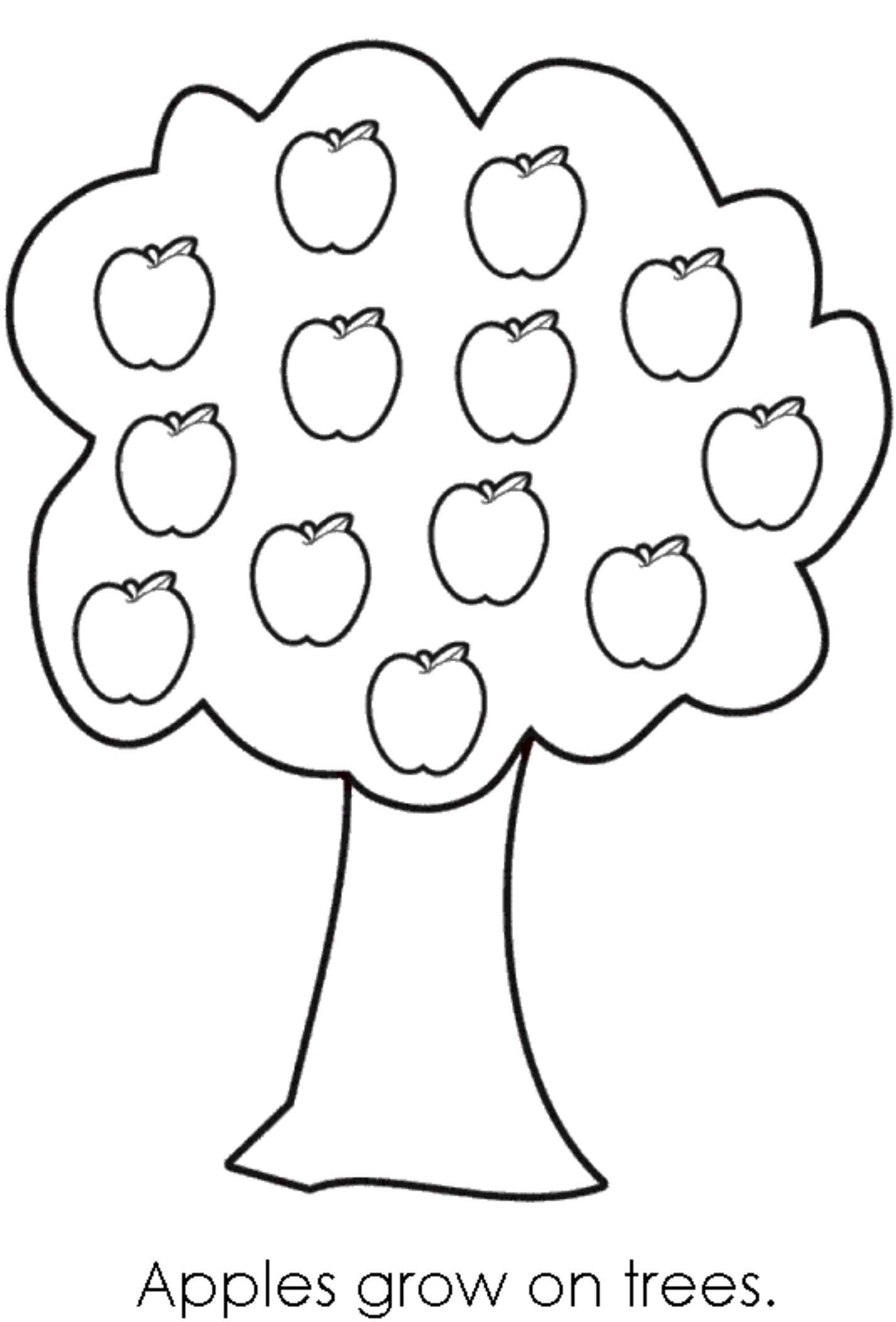

Apples can be green.

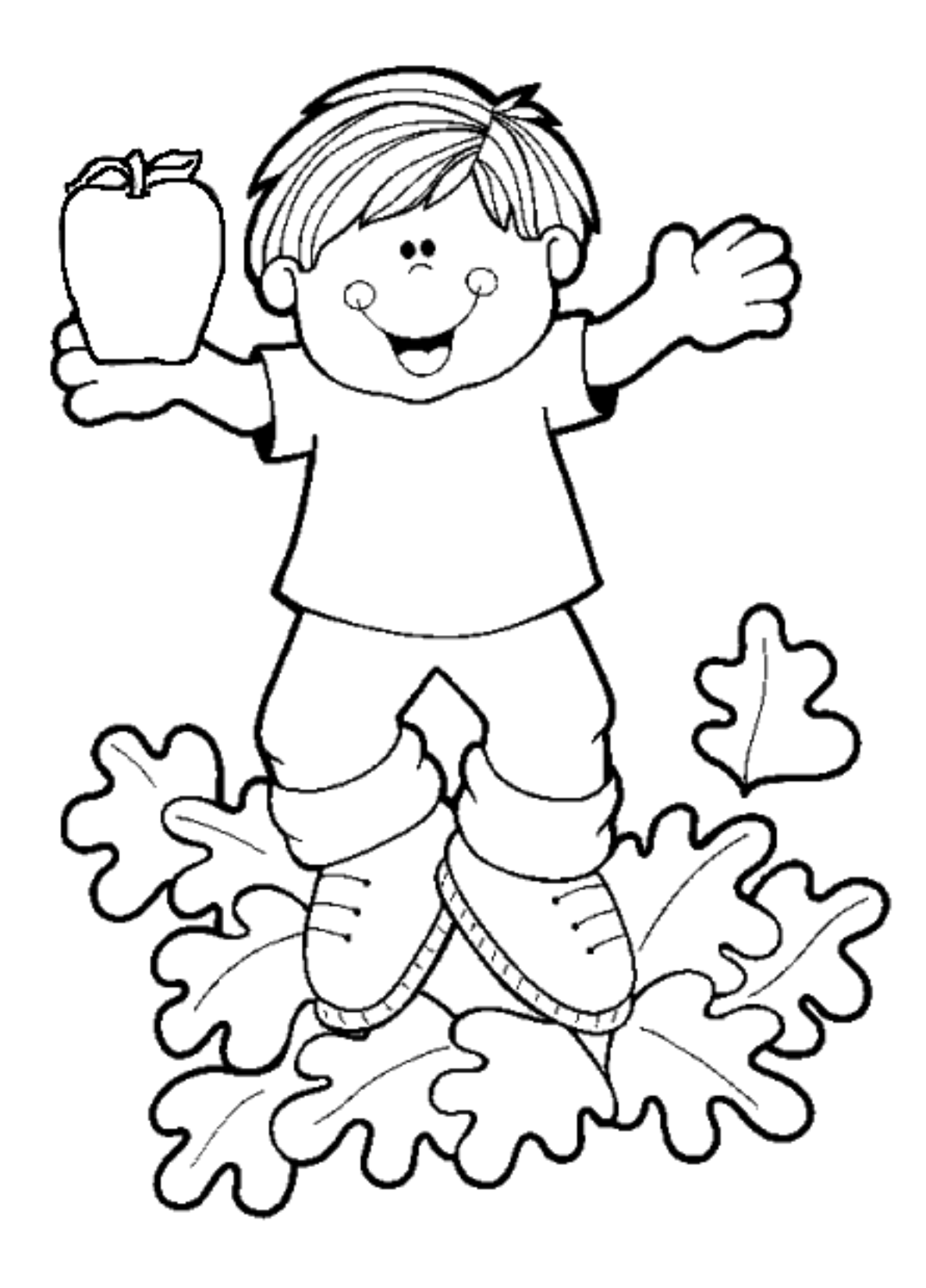

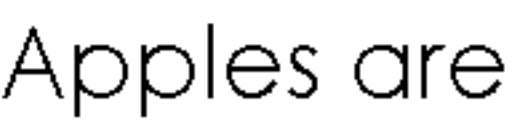

We pick apples in the fall.

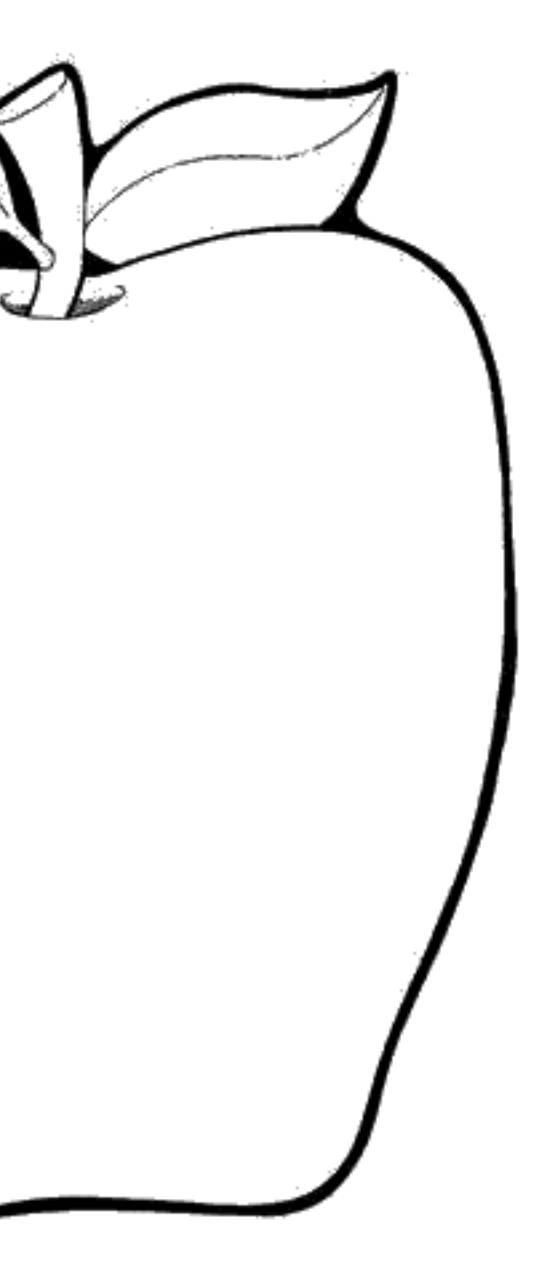

## Apples are good to eat!